## Equazioni differenziali con valori al bordo

#### Lucia Gastaldi

DICATAM - Sez. di Matematica, http://www.ing.unibs.it/gastaldi/

# Indice

### 1 [Equazioni differenziali con valori ai limiti](#page-2-0)

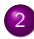

2 [Matrici, norme e condizionamento](#page-13-0)

- **•** Matrice identità: eye
- [Vettori e matrici costanti](#page-14-0)
- [Matrici diagonali](#page-15-0)
- [Formato](#page-16-0) sparse

### Equazioni differenziali con valori ai limiti

Si consideri l'equazione differenziale

$$
-\mu u''(x) + \sigma(x)u(x) = f(x) \text{ per } x \in (a, b)
$$
  
 
$$
u(a) = \alpha, \quad u(b) = \beta.
$$

Suddividiamo l'intervallo [a, b] in  $N + 1$  parti uguali e poniamo  $h = (b - a)/(N + 1)$ . Poniamo poi  $x_i = a + ih$ . Possiamo approssimare la derivata seconda con la seguente differenza finita del secondo ordine

$$
u''(x_i) \approx \frac{u(x_{i+1}) - 2u(x_i) + u(x_{i-1})}{h^2} \quad \text{per } i = 1, \ldots, N.
$$

Indicando con  $u_i^h$  il valore approssimato di  $u(x_i)$ , si ottiene il seguente sistema lineare:

<span id="page-2-0"></span>
$$
-\mu \frac{u_{i+1}^h - 2u_i^h + u_{i-1}^h}{h^2} + \sigma(x_i)u_i^h = f(x_i) \text{ per } i = 1,\ldots,N
$$
  

$$
u_0^h = \alpha \qquad u_{N+1}^h = \beta
$$

### Equazioni differenziali con valori ai limiti II

Quindi si ricava la soluzione  $u_i^h$  per  $i = 1, ..., N$  risolvendo il sistema

$$
A_h u^h = b
$$

essendo  $A_h$  la matrice tridiagonale che ha i seguenti elementi

$$
a_{ii} = 2\mu/h^2 + \sigma(x_i), \quad a_{ii-1} = a_{ii+1} = -\mu/h^2
$$

e il termine noto è dato da

$$
b_1 = f(x_1) + \mu \alpha / h^2
$$
,  
\n $b_i = f(x_i)$  per  $i = 2, ..., N - 1$ ,  
\n $b_N = f(x_N) + \mu \beta / h^2$ .

Stima dell'errore

$$
\max_{1 \leq i \leq N} |u(x_i) - u_i^h| \leq Ch^2 \max_{a \leq x \leq b} |u^{(4)}(x)|
$$

### Costruzione della matrice

Per costruire la matrice del sistema lineare che si ottiene con le differenze finite osserviamo che si può scrivere  $\mathcal{A} = (\mu/h^2)\mathcal{K} + \mathcal{M}$ essendo

$$
K = \begin{bmatrix} 2 & -1 & \dots & \dots & \dots & 0 \\ -1 & 2 & -1 & \dots & \dots & \dots & 0 \\ \dots & \dots & \dots & \dots & \dots & \dots & \dots \\ 0 & \dots & -1 & 2 & -1 & \dots & 0 \\ \dots & \dots & \dots & \dots & \dots & \dots & \dots \\ 0 & \dots & \dots & \dots & -1 & 2 & -1 \\ 0 & \dots & \dots & \dots & \dots & 0 \\ \dots & \dots & \dots & \dots & \dots & \dots \\ 0 & \dots & \dots & \dots & \dots & \dots \\ 0 & \dots & \dots & \dots & \dots & \dots \\ \end{bmatrix}
$$

## Costruzione del termine noto

Il termine noto può essere scritto come la somma di due vettori  $b = F + bc$ : F tiene conto del dato f sull'intervallo, mentre bc è relativo alle condizioni al bordo.

$$
F = \begin{bmatrix} f(x_1) \\ f(x_2) \\ \dots \\ f(x_N) \end{bmatrix} \qquad bc = \begin{bmatrix} \mu \alpha/h^2 \\ 0 \\ \dots \\ 0 \\ \mu \beta/h^2 \end{bmatrix}
$$

## Soluzione dell'equazione differenziale

Scrivere la function eqlim per calcolare la soluzione dell'equazione differenziale con valori ai limiti

$$
-\mu u''(x) + \sigma(x)u(x) = f(x) \quad \text{per } x \in [a, b]
$$
  
 
$$
u(a) = \alpha, \quad u(b) = \beta.
$$

mediante il seguente comando:

 $[x,u] =$ eqlim $(f,sigma,mu,a,b,alfa,beta,N)$ 

Input

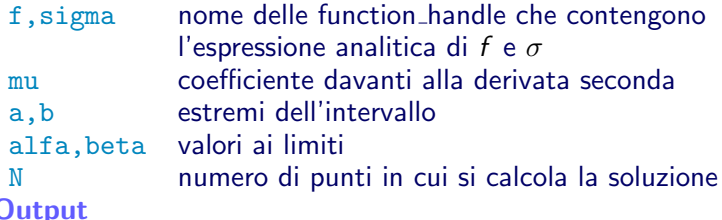

- x ascisse dei punti in cui si calcola la soluzione
- u valori della soluzione

## Function eqlim

### La function eqlim si compone di 5 passi:

- $\bullet$  assegnazione della griglia di calcolo: calcolo h e i punti  $x_i = a + ih$  per  $i = 1, \ldots, N;$
- $\bullet$  costruzione della matrice  $A_h$  come suggerito usando i comandi ones e diag;
- costruzione del termine noto (attenzione al nome);
- risoluzione del sistema lineare;
- organizzazione dell'output che tenga conto delle condizioni al bordo.

Oss Si possono completare i vettori  $x e u$  con i valori negli estremi dell'intervallo. Per fare ciò si devono aggiungere le rispettive componenti all'inizio ed alla fine del vettore, con i comandi

- $x=[a, x, b]$  se x è un vettore riga;
- $\bullet$  u=[alfa;u;beta] se u è un vettore colonna.

## Esercizio 1

#### Risolvere l'equazione differenziale

$$
-u''(x) + \sin x \, u(x) = (1 - \cos^2 x - 2 \cos x)e^x \quad \text{per } x \in [0, \pi]
$$
  
 
$$
u(0) = u(\pi) = 0.
$$

Confrontare i risultati ottenuti con la soluzione esatta  $u(x) = \sin x e^x$ .

Scrivere un file di tipo script che:

- **•** assegna i dati, in particolare le funzioni f e  $\sigma$  di tipo ©;
- calcola la soluzione usando la function eqlim;
- plotta la soluzione discreta insieme a quella continua;
- calcola l'errore

$$
E=\max_{1\leq i\leq N}|u(x_i)-u_i^h|.
$$

Errore Per calcolare l'errore usare il comando norm (si veda la sezione alla fine delle slides).

# Convergenza del metodo delle differenze finite

### Esercizio 2

Dato N=[10 20 40 80 160 320], per ciascun valore di N

- calcolare la soluzione dell'equazione differenziale dell'esercizio precedente;
- riportare la soluzione in un grafico insieme alla soluzione esatta;
- valutare l'errore relativo.

Alla fine riportare gli errori in funzione di N in un grafico in scala bilogaritmica insieme all'andamento teorico. Calcolare l'ordine di convergenza del metodo.

## Convergenza del metodo delle differenze finite

### Svolgimento dell'Esercizio 2

Scrivere un file di tipo script per eseguire i seguenti passi.

- **•** Assegnare i dati: f,  $\sigma$ , a, b,  $\alpha$ ,  $\beta$  e la soluzione esatta sol.
- Assegnare N=[10 20 40 80 160 320].
- Usando un ciclo for per ciascun valore di N:
	- calcolare la soluzione u, usando la function eqlim;
	- valutare la soluzione esatta nei punti della griglia;
	- riportare in uno stesso grafico la soluzione esatta e quella discreta;
	- $\bullet$  calcolare l'errore con il comando  $E(i)$ =norm $(u$ -sol, $inf)$  (i rappresenta la varibile del ciclo for).
- Riportare gli errori in funzione di N in un grafico in scala bilogaritmica: loglog(N,E).
- Calcolare l'ordine del metodo con il comando:  $p=(log(E(2:end))-log(E(1:end-1))).$  $(log(N(1:end-1)) - log(N(2:end)))$

### Esercizio 3

Dato  $q \geq 2$ , si consideri l'equazione differenziale

$$
-u''(x) = q(q-1)|x|^{q-2}
$$
 per  $x \in (-1,1)$ ,  $u(-1) = u(1) = 0$ .

La soluzione è data dalla funzione  $u(x) = 1 - |x|^q$ . Calcolare l'ordine di convergenza del metodo delle differenze finite in corrispondenza ai seguenti valori di q:

$$
q=2,2.5,3,3.5,4.
$$

Cosa succede se  $q < 2$ ? Per esempio per  $q = 1$  o  $q = 3/2$ ?

Usare le seguenti scelte per N: N=[4 8 16 32 64 128 256 512]; N=[4 8 16 32 64 128 256 512]+1;

## Esercizio 4

Si consideri l'equazione differenziale

$$
-u''(x) = 12x^2 \text{ per } x \in (-1,1) \quad u(-1) = u(1) = 0.
$$

La soluzione è  $u(x) = 1 - x^4$ .

Calcolare la soluzione con il metodo delle differenze finite in corrispondenza dei seguenti valori di N N=[10 20 40 80 160 320 640 1280]; N=[N 2500 5000 10000 20000 40000 80000 1.e5 1.2e5 1.5e5];

Valutare per ciascun valore di N l'errore relativo e riportare gli errori in funzione di N in un grafico in scala bilogaritmica insieme all'andamento teorico.

Il comando eye serve per costruire la matrice identità, ossia

$$
I=\left(\begin{array}{ccccc}1 & 0 & 0 & \dots & 0 \\0 & 1 & 0 & \dots & 1 \\ \dots & \dots & \dots & \dots & \dots \\0 & \dots & 0 & 0 & 1\end{array}\right)
$$

<span id="page-13-0"></span>eye(N) fornisce la matrice identità di dimensione  $N \times N$ eye(M,N) oppure eye( $[M,N]$ ) è una matrice di dimensione  $M \times N$ con 1 sulla diagonale principale e 0 altrove.  $eye(SIZE(A))$  è una matrice identità con le stesse dimensioni di A.

#### ones e zeros

<span id="page-14-0"></span>I comandi ones e zeros permettono di costruire un array che ha componenti tutte uguali ad 1 oppure a 0.  $b = ones(10, 1)$  costruisce il vettore colonna b di 10 componenti tutte uguali a 1. c=zeros(3,3) costruisce una matrice  $3 \times 3$  di elementi tutti uguali a 0.

Il comando **diag** ha due funzioni diverse:

Costruzione di una matrice con una sola diagonale non nulla Sia V un vettore di N componenti.  $diag(V,K)$  è una matrice quadrata di ordine N+ABS(K) che ha gli elementi di V sulla diagonale K-esima. se  $K = 0$  è la diagonale principale se  $K>0$  si trova sopra la diagonale principale se  $K < 0$  si trova sotto la diagonale principale

Estrazione di una diagonale da una matrice Sia A una matrice di dimensione  $n \times n$  il comando  $d=diag(A,k)$ 

fornisce il vettore

<span id="page-15-0"></span>
$$
d = [a_{1,1+k}, \ldots, a_{n-k,n}]^t \text{ se } k \ge 0
$$
  

$$
d = [a_{1+k,1}, \ldots, a_{n,n-k}]^t \text{ se } k < 0.
$$

### Formato sparse

Il formato sparse è utilizzato in Matlab per ridurre i costi di memorizzazione della matrice.

S=sparse(A) converte la matrice in formato full in una matrice in formato sparse tenendo in memoria solo gli elementi diversi da zero.

 $S=$ sparse $(m,n)$  genera una matrice in formato sparse con tutti gli elementi nulli.

 $S = sparse(i, j, s, m, n)$  usa i vettori i, j e s per costruire la matrice di dimensione  $m \times n$  tale che  $S(i(k),j(k)) = S(k)$ .

<span id="page-16-0"></span>Il comando spy $(A)$  mostra in un grafico quali sono gli elementi di A non nulli ed il loro numero nnz.

## Il comando spdiags

Il comando spdiags generalizza il comando diag. Sono disponibili quattro operazioni differenti.

- $\bullet$  B = spdiags(A) estrae tutte le diagonali non nulle dalla matrice A. Le  $p$  colonne di B sono le diagonali di A.  $[B,d] =$  spdiags(A) fornisce anche il vettore d di lunghezza p, i cui valori specificano le diagonali di A.
- $\bullet$  B = spdiags(A,d) estrae le diagonali specificate da d.
- $\bullet$  A = spdiags(B,d,A) sostituisce le diagonali specificate da d con le colonne di B.
- $\bullet$  A = spdiags(B,d,m,n) crea una matrice sparsa  $m \times n$ prendendo le colonne di B e mettendole al posto delle diagonali specificate da d.